证券代码:000040 证券简称:宝安地产 公告编号:2012-14

## 宝安鸿基地产集团股份有限公司

### 关于召开 2012 年第一次临时股东大会的提示性公告

本公司及董事局全体成员保证信息披露的内容真实、准确、完整,没有虚假记载、误导 性陈述或重大遗漏。

重要提示:本公司已于 2012 年 5 月 3 日在《中国证券报》、《证券时报》、 及巨潮资讯网上刊登了《宝安鸿基地产集团股份有限公司第六届董事局第二十 七次临时会议决议公告》、《关于召开 2012 年第一次临时股东大会的通知公 告》。为进一步保护投资者的合法权益,方便本公司股东行使股东大会表决权, 完善股东大会的表决机制,现公布关于召开 2012 年第一次临时股东大会的提示 性公告。

#### 一、召开会议基本情况

1、股东大会届次:本次召开的股东大会是公司 2012 年第一次临时股东大 会。

2、召集人:公司董事局。

3、会议召开的合法、合规性:公司 2012 年第一次临时股东大会的召开符 合有关法律、行政法规、部门规章、规范性文件和公司章程。

4、会议召开的时间:公司 2012 年第一次临时股东大会采取现场投票与网 络投票相结合的方式召开,其中:

现场会议召开时间: 2012 年 5 月 18 日 14: 30 开始;

网络投票时间:

通过深圳证券交易所交易系统进行网络投票的时间为 2012 年 5 月 18 日 交易日 9:30~11:30, 13:00~15:00;

通过深圳证券交易所互联网投票系统投票的开始时间为 2012 年 5 月 17 日

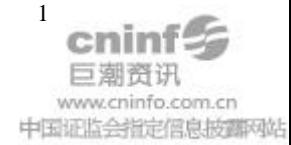

15:00 至投票结束时间 2012 年 5 月 18 日 15:00 间的任意时间。

5、股权登记日:2012 年 5 月 14 日

6、现场会议地点:深圳市罗湖区东门中路 1011 号鸿基大厦 25 楼会议室

7、会议召开方式:现场投票+网络投票相结合的方式;公司将通过深圳证 券交易所交易系统和互联网投票系统(http://wltp.cninfo.com.cn)向全体股东 提供网络形式的投票平台,股东可以在网络投票时间内通过上述系统行使表决 权。

8、出席会议人员:

(1)截至股权登记日 2012 年 5 月 14 日(星期一)下午 3:00 在中国证券 登记结算有限责任公司深圳分公司登记在册的公司全体股东;不能亲自出席股东 会议现场会议的股东可书面授权他人代为出席(被授权人不必为本公司股东,授 权委托书见附件一), 或在网络投票时间内参加网络投票; 公司股东网络投票具 体程序见附件二《参与网络投票的股东的身份认证与投票程序》。

(2)公司董事、监事及高级管理人员

(3)见证律师

9、投票注意事项:

公司股东应严肃行使表决权,投票表决时,同一股份只能选择现场投票、 网络投票两种投票方式中的一种表决方式,不能重复投票。如果出现重复投票将 按以下规则处理:

(1)如果同一股份通过现场、网络重复投票,以第一次投票为准。

(2)如果同一股份通过深交所交易系统和互联网投票系统两种方式重复投 票,股东大会表决结果以第一次有效投票结果为准。

### 二、会议审议事项

1、议案名称

《公司关于受让惠州市宝安房地产开发有限公司 100%股权的关联交易议案》 2、披露情况

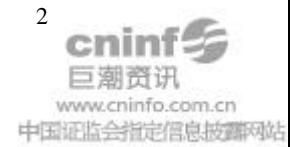

此事项经第六届董事局第二十六次临时会议审议通过,《公司关于受让惠州市 宝安房地产开发有限公司 100%股权的关联交易公告》于 4 月 26 日在《中国证券 报》、《证券时报》及巨潮资讯网 [www.cninfo.com.cn](http://www.cninfo.com.cn/) 披露。

3、特别强调事项

本事项为关联交易事项,与本次关联交易有利害关系的关联股东将回避表决 (关联股东的认定适用《深圳证券交易所股票上市规则》10.2.2 之规定)。

### 三、会议登记方法

1.登记方式:

股东可以到会议现场登记,也可以书面通讯及传真方式办理登记手续,股东 登记需提交的文件要求:

(1)个人股东持本人身份证、股东帐户卡、有效持股凭证;

(2)法人股东持营业执照复印件、法定代表人证明书、法定代表人授权委托 书、出席人身份证及有效持股凭证;

受托行使表决权人登记和表决时需提交文件的要求:

委托代理人持本人身份证、授权委托书原件(格式见附件一)、授权人股东 帐户卡及其有效持股凭证

2、现场登记时间:2012 年 5 月 16 日上午 9:00-11:00 ,下午 2:30-5:00。

3、现场登记地点:深圳市东门中路 1011 号鸿基大厦 27 楼董事局办公室

4、股东或受托行使表决权人以书面通讯或传真等非现场方式登记时,相 关登记材料应不晚于2012年5月16日下午5:00送达登记地点,须请于登记材 料上注明联络方式。

### 四、会议其他事项

1、出席会议人员的交通、食宿等费用自理。

2、网络投票系统异常情况的处理方式:网络投票期间,如网络投票系统遇 突发重大事件的影响,则本次股东大会的进程按当日通知进行。

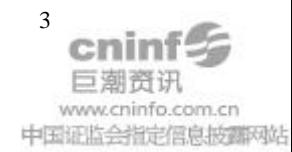

## 五、会议联系方式

电话:0755-82367726 传真:0755-82367753; 邮编:518001 联系人: 刘莹

宝安鸿基地产集团股份有限公司

### 董事局

二〇一二年五月十五日

- 附件一:授权委托书
- 附件二:参与网络投票的股东的身份认证与投票程序

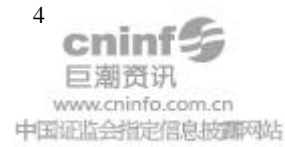

附件一:

## 授权委托书

兹委托 先生(女士) 代理本单位(本人)出席宝安鸿基地产集团股 份有限公司 2012 年第一次临时股东大会,并代为行使表决权。

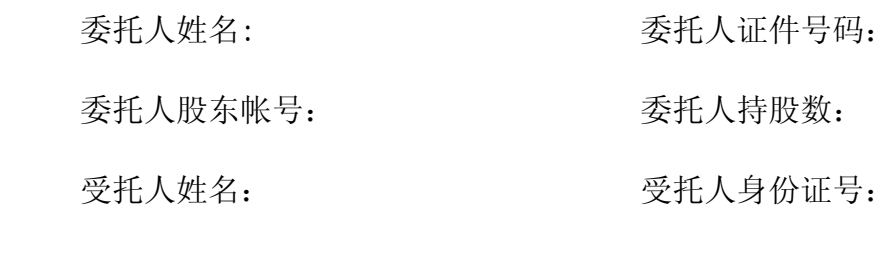

委托权限:

委托人全权授权受托人行使表决权 是□ 否□

委托人如不全权授权受托人行使表决权,受托人按以下指示发表表决意见:

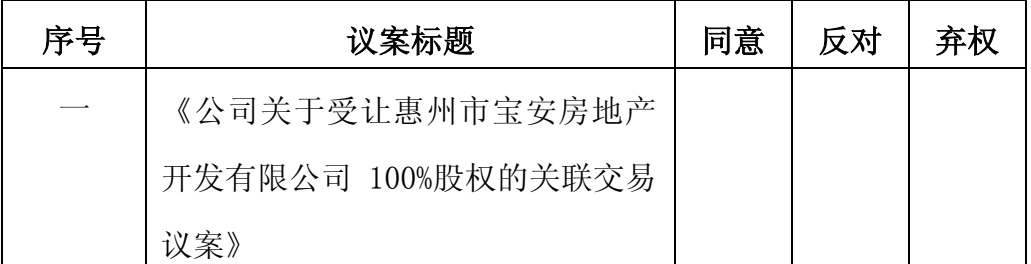

注: 委托人对受托人作出具体指示,请在相关的框格中打"√",其他符号 均为无效。

委托日期:2012 年 月 日

委托人签名(或盖章)

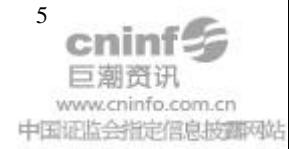

附件 二:

# 参与网络投票的股东的身份认证与投票程序

公司 2012 年第一次临时股东大会采取现场投票与网络投票相结合的方式。 公司将通过 深 圳 证 券 交 易 所 交 易 系 统 和 互 联 网 投 票 系 统 (http://wltp.cninfo.com.cn)向全体股东提供网络形式的投票平台,股东可以在网络 投票时间内通过上述系统行使表决权。

### 一、采用交易系统投票的投票程序

1、公司 2012 年第一次临时股东大会通过交易系统进行网络投票的时间为 2012 年 5 月 18 日上午 9:30-11:30,下午 13:00-15:00。投票程序比照深圳证券交 易所买入股票操作。

2、网络投票期间,交易系统将挂牌一只投票证券,股东申报一笔买入委托 即可对议案进行投票。该证券相关信息如下:

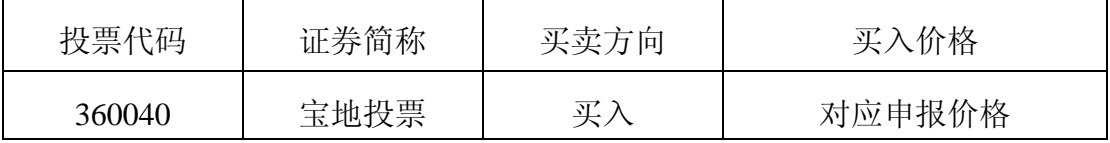

3、股东投票的具体流程

1)输入买入指令;

2)输入投票代码:360040

3)在委托价格项下填写临时股东大会议案序号,如申报价格 1.00 元代表 对议案 1 进行表决;具体情况如下:

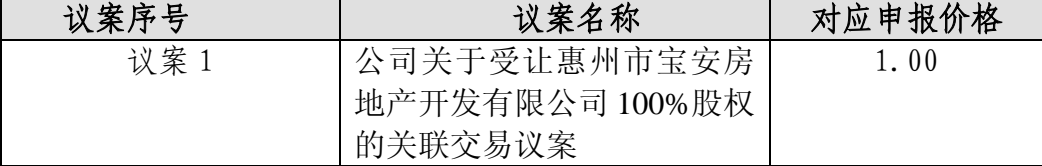

4)在"委托股数"项下填报表决意见,表决意见对应的申报股数如下:

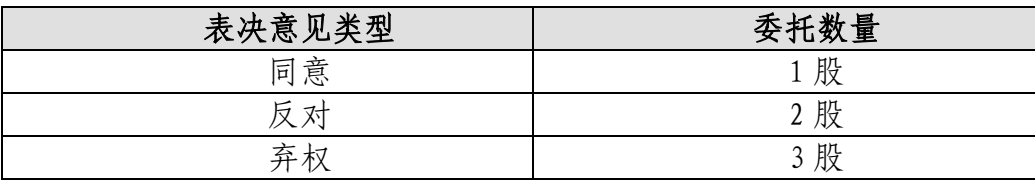

5)确认投票委托完成。

4、注意事项

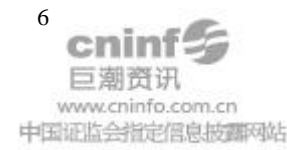

1)对同一议案的投票只能申报一次,不能撤单;

2)不符合上述规定的投票申报无效,深圳证券交易所交易系统作自动撤单 处理,视为未参与投票;

3)如需查询投票结果,请于投票当日下午 18:00 后登陆深圳证券交易所 互联网投票系统(http://wltp.cninfo.com.cn),点击"投票查询"功能,可以查看 个人网络投票结果。

#### 二、采用互联网投票的身份认证与投票程序

1、股东获取身份认证的具体流程

按照《深圳证券交易所投资者网络服务身份认证业务实施细则》的规定,股 东可以采用服务密码或数字证书的方式进行身份认证。申请服务密码的,请登陆 网址 http://wltp.cninfo.com.cn 的密码服务专区注册,填写相关信息并设置服务密 码。

如服务密码激活指令上午 11:30 前发出后, 当日下午 13:00 即可使用; 如服 务密码激活指令上午 11:30 后发出后,次日方可使用。申请数字证书的,可向深 圳证券信息公司或其委托的代理发证机构申请。

2、股东根据服务密码或数字证书可登录网址:http://wltp.cninfo.com.cn 的互 联网投票系统进行投票。

3、投资者进行投票的时间

通过深圳证券交易所互联网投票系统投票的具体时间为 2012 年 5 月 17 日 15:00 至 2012 年 5 月 18 日 15:00 期间的任意时间。

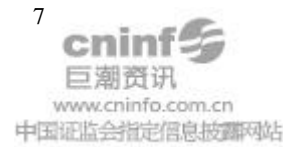